## CS 2500 Exam 2—Fall 2017

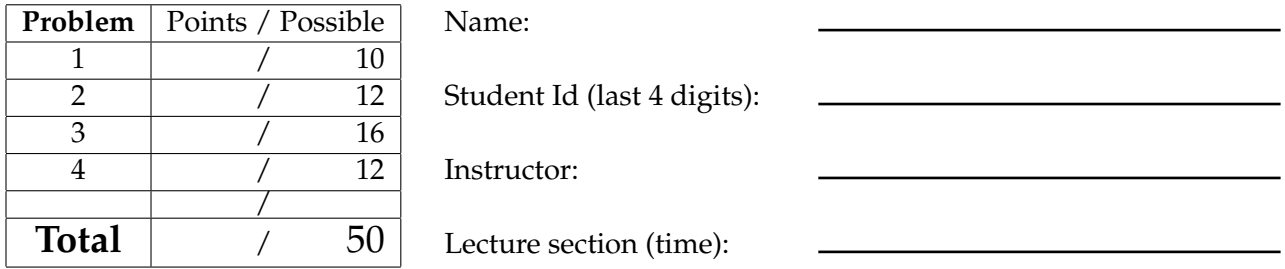

- The exam is a **one-hour** exam. To accommodate everyone's needs for time and space, the instructors will stay for three hours.
- Write down the answers in the space provided. You may use the back of each piece of paper, too, but please keep your work *legible* and *organized*.
- You may use all the definitions, expressions, and functions found in ISL, especially those suggested in hints. Define everything else.
- The phrase "design a function" means that you should apply the design recipe. *Show all steps*, though you may skip the template unless the problem explicitly calls for it. You may use a shorthand notation to write any examples or test cases: for example,  $(1 + 2)$   $\rightarrow$  4 to indicate (check-expect (+ 2 2) 4).
- Some basic test taking advice: Before you start answering any problems, read *every* problem, so your brain can be thinking about the harder problems in the background while you knock off the easy ones.

**Problem 1** Design the function take-while, that takes a list and a predicate, and returns all the elements from the front of the list for which the predicate returns true: that is, all the elements up until the first element that does not pass the predicate. *Do not* use any list abstractions to implement this function, including length. And, be sure to give the best signature you can for this function.

**Problem 2** Design a function counts-of-multiples, that takes a list of Naturals and a Natural, and produces a Count of how many numbers in the given list are a multiple of the given number and how many numbers in the list are not. For instance, if the given number is 2, then counts-of-multiples returns the number of even numbers and number of odd numbers in the list. Reminder: (modulo m n) returns the remainder when m is divided by n.

; A *Count* is a (make-count Natural Natural) ; **INTERPRETATION:** the number of exact multiples of a number ; and the number of non-multiples in some collection of numbers (define-struct count [multiples leftovers])

Use local and list abstractions (figures 95 and 96 from the book, which are reproduced at the end of the exam) to design this function.

(space for problem 2)

**Problem 3** Consider the following data definition:

```
; A Shrub is one of
; - Number
; - [List-of Shrub]
; INTERPRETATION: Describes a branching garden plant, either
; the size of a leaf (in inches), or a fork with an arbitrary
; number of branches coming off it
```
Design the function max-branches, that computes the largest number of branches coming out of a fork in a Shrub.

You may (but do not have to) use list abstractions for this problem.

**Problem 4** Consider the following definition:

; A *StringExpr* is one of ; - String ; - (list StringExpr '+ StringExpr)

Design the function combine, that takes a StringExpr and concatenates all the Strings inside it.

(space for problem 4)

```
; [X] Natural [Natural -> X] -> [List-of X]
; constructs a list by applying f to \theta, 1, ..., (sub1 n)
; (build-list n f) == (list (f 0) ... (f (- n 1)))
(define (build-list n f) ...)
```
; [X] [X -> Boolean] [List-of X] -> [List-of X] ; produces a list from those items on  $lx$  for which p holds (define (filter <sup>p</sup> lx) ...)

; [X] [List-of X] [X <sup>X</sup> -> Boolean] -> [List-of X] ; produces a version of  $l \times$  that is sorted according to cmp (define (sort lx cmp) ...)

; [X Y] [X -> Y] [List-of X] -> [List-of Y] ; constructs <sup>a</sup> list by applying <sup>f</sup> to each item on lx ; (map <sup>f</sup> (list x-1 ... x-n)) == (list (f x-1) ... (f x-n)) (define (<mark>map</mark> f lx) ...)

; [X] [X -> Boolean] [List-of X] -> Boolean ; determines whether <sup>p</sup> holds for every item on lx ; (andmap <sup>p</sup> (list x-1 ... x-n)) == (and (p x-1) ... (p x-n)) (define (andmap <sup>p</sup> lx) ...)

```
; [X] [X -> Boolean] [List-of X] -> Boolean
; determines whether p holds for at least one item on lx
; (ormap p (list x-1 ... x-n)) == (or (p x-1) ... (p x-n))
(define (ormap p lx) ...)
```
; [X Y] [X <sup>Y</sup> -> Y] <sup>Y</sup> [List-of X] -> <sup>Y</sup> ; applies <sup>f</sup> from right to left to each item in lx and <sup>b</sup> ; (foldr <sup>f</sup> <sup>b</sup> (list x-1 ... x-n)) == (f x-1 ... (f x-n b)) (define (foldr <sup>f</sup> <sup>b</sup> lx) ...)

(foldr <sup>+</sup> <sup>0</sup> '(1 <sup>2</sup> <sup>3</sup> 4)) == (+ <sup>1</sup> (+ <sup>2</sup> (+ <sup>3</sup> (+ <sup>4</sup> 0)))) == (+ <sup>1</sup> (+ <sup>2</sup> (+ <sup>3</sup> 4))) == (+ <sup>1</sup> (+ <sup>2</sup> 7)) == (+ <sup>1</sup> 9)

; [X Y] [X <sup>Y</sup> -> Y] <sup>Y</sup> [List-of X] -> <sup>Y</sup> ; applies <sup>f</sup> from left to right to each item in lx and <sup>b</sup> ; (foldl <sup>f</sup> <sup>b</sup> (list x-1 ... x-n)) == (f x-n ... (f x-1 b)) (define (foldl <sup>f</sup> <sup>b</sup> lx) ...)

(foldl <sup>+</sup> <sup>0</sup> '(1 <sup>2</sup> <sup>3</sup> 4)) == (+ <sup>4</sup> (+ <sup>3</sup> (+ <sup>2</sup> (+ <sup>1</sup> 0)))) == (+ <sup>4</sup> (+ <sup>3</sup> (+ <sup>2</sup> 1))) == (+ <sup>4</sup> (+ <sup>3</sup> 3)) == (+ <sup>4</sup> 6)

Figure 1: ISL's abstract functions for list-processing

 $\infty$